# **ETUDE Engine Documentation**

**Paul M. Heider & the TBIC Team**

**Sep 08, 2021**

# HIgh-Level Content:

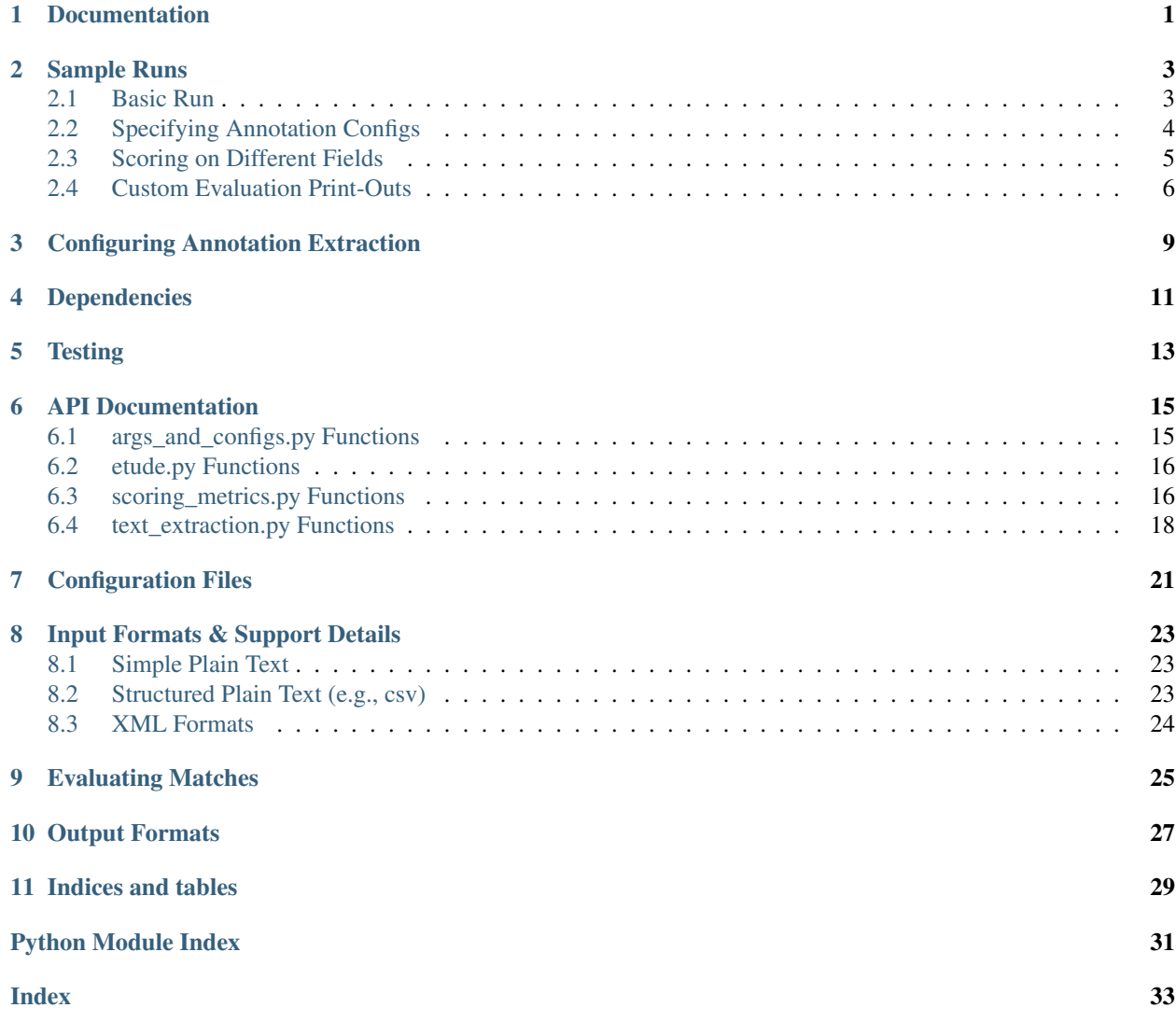

## Documentation

<span id="page-4-0"></span>The latest documentation (compiled from the contents of the *docs* folder) can be viewed on-line: [ETUDE Engine's](https://etude-engine.readthedocs.io/en/latest/index.html) [documentation](https://etude-engine.readthedocs.io/en/latest/index.html)

Documentation for the ETUDE engine is managed via reStructuredText files and [Sphinx.](http://www.sphinx-doc.org/) If you don't have Sphinx installed, you should check out a quick primer [\(First Steps with Sphinx\)](http://www.sphinx-doc.org/en/1.7/tutorial.html) or install it as below:

```
## If you don't have Sphinx installed already
pip install Sphinx
## Generate a locally viewable HTML version
cd docs
make html
```
The latest version of the documentation can be generated as locally viewable HTML: [file:///path/to/git/repository/docs/](file:///path/to/git/repository/docs/_build/html/index.html) [\\_build/html/index.html](file:///path/to/git/repository/docs/_build/html/index.html)

#### Sample Runs

#### <span id="page-6-1"></span><span id="page-6-0"></span>**2.1 Basic Run**

The simplest test run requires that we specify a reference directory and a test directory. The default file matching assumes that our reference and test files match names exactly and both end in '.xml'. With just the two directory arguments, we get micro-average scores for the default metrics across the full directory.

```
python $ETUDE_DIR/etude.py \
    --reference-input $ETUDE_DIR/tests/data/i2b2_2016_track-1_reference \
    --test-input $ETUDE_DIR/tests/data/i2b2_2016_track-1_test
```
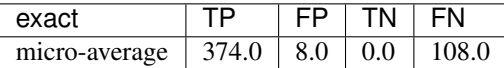

Note: You may get a warning if you run the previous command from a directory other than *\$ETUDE\_DIR*:

ERROR: No reference patterns extracted from config. Bailing out now.

This warning is because the default configuration files use relative paths. See the section below

In the next sample runs, you can see how to include a per-file score breakdown and a per-annotation-type score breakdown.

```
python $ETUDE_DIR/etude.py \
    --reference-input $ETUDE_DIR/tests/data/i2b2_2016_track-1_reference \
    --test-input $ETUDE_DIR/tests/data/i2b2_2016_track-1_test \
    --by-file
```
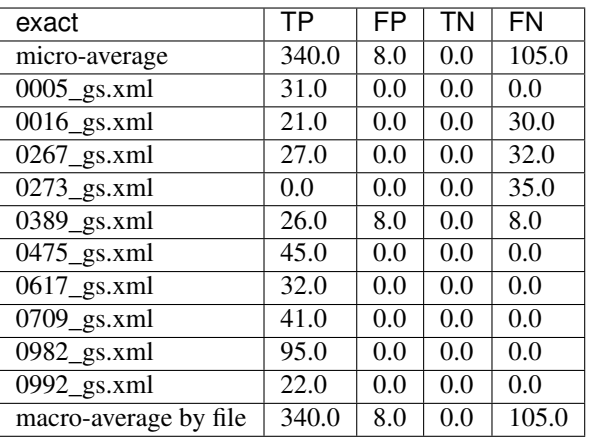

python \$ETUDE\_DIR/etude.py \

--reference-input \$ETUDE\_DIR/tests/data/i2b2\_2016\_track-1\_reference \

--test-input \$ETUDE DIR/tests/data/i2b2 2016 track-1 test \

--by-type

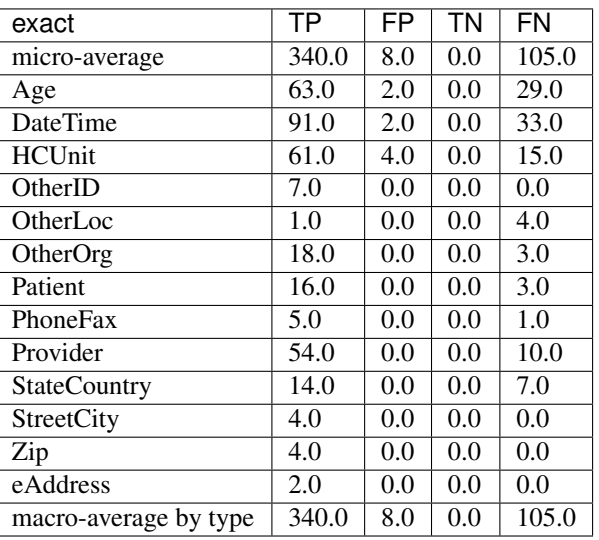

# <span id="page-7-0"></span>**2.2 Specifying Annotation Configs**

We can use the same reference corpus to analyze annotations generated by UIMA's DateTime tutorial (see link below). A minimal run requires creating a matching dataset for the default configurations. Process the I2B2 dev set using the DateTime tutorial provided with UIMA. Then, because the output files for the I2B2 dev-annotations end in '.xml' but the UIMA tutorial files end in '.txt', you need to specify a file suffix translation rule. Also, the annotations are encoded slightly differently by the tutorial descriptor than by the I2B2 reference. As such, you will need to load a different configuration for the test directory to tell ETUDE how to find and extract the annotations. (If you run this example without the '–test-config' argument, you should see all FN matches because nothing can be extracted from the test corpus.)

Link: [http://uima.apache.org/downloads/releaseDocs/2.2.2-incubating/docs/html/tutorials\\_and\\_users\\_guides/](http://uima.apache.org/downloads/releaseDocs/2.2.2-incubating/docs/html/tutorials_and_users_guides/tutorials_and_users_guides.html#ugr.tug.aae.building_aggregates) tutorials and users guides.html#ugr.tug.aae.building aggregates

```
export I2B2_CORPUS="/path/to/Corpora and annotations/2016 NGRID challenge (deid)/2016_
˓→track_1-deidentification"
export I2B2_OUTPUT="/tmp/datetime-out"
mkdir $I2B2_OUTPUT
$UIMA_HOME/bin/runAE.sh \
  $UIMA_HOME/examples/descriptors/tutorial/ex3/TutorialDateTime.xml \
  $I2B2_CORPUS/dev-text \
 $I2B2_OUTPUT
python $ETUDE_DIR/etude.py \
   --reference-input $ETUDE_DIR/tests/data/i2b2_2016_track-1_reference \
    --test-input $I2B2_OUTPUT \
   --by-type \
    --file-suffix ".xml" ".txt" \
    --test-config config/CAS_XMI.conf
######### TP FP TN FN
aggregate 19.0 20.0 0.0 426.0
Age 0.0 0.0 0.0 92.0
DateTime 19.0 20.0 0.0 105.0
HCUnit 0.0 0.0 0.0 76.0
OtherID 0.0 0.0 0.0 7.0
OtherLoc 0.0 0.0 0.0 5.0
OtherOrg 0.0 0.0 0.0 21.0
Patient 0.0 0.0 0.0 19.0
PhoneFax 0.0 0.0 0.0 6.0
Provider 0.0 0.0 0.0 64.0
StateCountry 0.0 0.0 0.0 21.0
StreetCity 0.0 0.0 0.0 4.0
Zip 0.0 0.0 0.0 4.0
eAddress 0.0 0.0 0.0 2.0
python $ETUDE_DIR/etude.py \
   --reference-input $ETUDE_DIR/tests/data/i2b2_2016_track-1_reference \
   --test-input $I2B2_OUTPUT \
   --file-suffix ".xml" ".txt"
######### TP FP TN FN
aggregate 0.0 0.0 0.0 445.0
```
#### <span id="page-8-0"></span>**2.3 Scoring on Different Fields**

The above examples show scoring based on the default key in the configuration file used for matching the reference to the test configuration. You may wish to group annotations on different fields, such as the parent class or long description.

```
python $ETUDE_DIR/etude.py \
   --reference-input $ETUDE_DIR/tests/data/i2b2_2016_track-1_reference \
    --test-input $ETUDE_DIR/tests/data/i2b2_2016_track-1_test \
   --by-type
python $ETUDE_DIR/etude.py \
    --reference-input $ETUDE_DIR/tests/data/i2b2_2016_track-1_reference \
```
(continues on next page)

(continued from previous page)

```
--test-input $ETUDE_DIR/tests/data/i2b2_2016_track-1_test \
    --by-type \
    --score-key "Parent"
python $ETUDE_DIR/etude.py \
    --reference-input $ETUDE_DIR/tests/data/i2b2_2016_track-1_reference \
    --test-input $ETUDE_DIR/tests/data/i2b2_2016_track-1_test \
    --by-type \
    --score-key "Long Name"
```
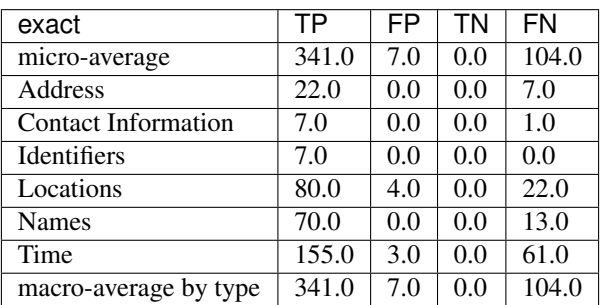

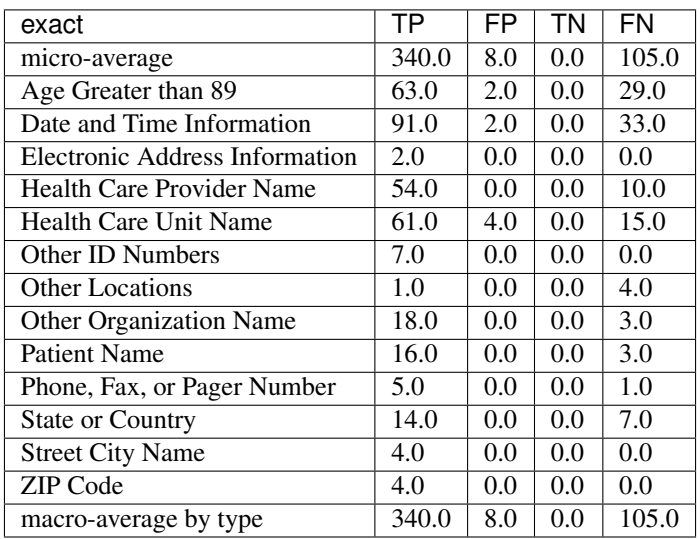

# <span id="page-9-0"></span>**2.4 Custom Evaluation Print-Outs**

The majority of you evaluation output customization can be handled by the above command-line arguments. However, sometimes you'll need to generate output that exactly matches some very specific formatting requirements. For these instances, ETUDE supports custom print functions. Currently, those print functions must be hard-coded into *scoring\_metrics.py*. Our roadmap includes the ability to load and trigger these print functions from a standard folder to make the system much more modular. Until that point, you can see an example custom print-out that targets the [2018 n2c2 Track 1](https://www.aclweb.org/portal/content/2018-n2c2-nlp-shared-task-and-workshop) output format. The configurations for this sample are in our sister repository: [ETUDE Engine](https://github.com/MUSC-TBIC/etude-engine-configs/tree/master/n2c2) [Configs for n2c2](https://github.com/MUSC-TBIC/etude-engine-configs/tree/master/n2c2) The original evaluation script for the competition, used as a point of reference, can be found on github: [Evaluation scripts for the 2018 N2C2 shared tasks on clinical NLP](https://github.com/filannim/2018_n2c2_evaluation_scripts)

```
export ETUDE_DIR=etude-engine
export ETUDE_CONFIGS_DIR=etude-engine-configs
export N2C2_DATA=/tmp/n2c2
python ${ETUDE_DIR}/etude.py \
 --reference-input ${N2C2_DATA}/train_annotations \
  --reference-config ${ETUDE_CONFIGS_DIR}/n2c2/2018_n2c2_track-1.conf \
  --test-input ${N2C2_DATA}/train_annotations \
  --test-config ${ETUDE_CONFIGS_DIR}/n2c2/2018_n2c2_track-1.conf \
  --no-metrics \
  --print-custom "2018 n2c2 track 1" \
  --fuzzy-match-flag exact \
  --file-suffix ".xml" \
  --empty-value 0.0
******************************************* TRACK 1
   ˓→********************************************
                    ------------ met -------------- ------ not met -------
˓→overall ---
                    Prec. Rec. Speci. F(b=1) Prec. Rec. F(b=1)
                                                                            ш.
\rightarrowF(b=1) AUC
         Abdominal 1.0000 1.0000 1.0000 1.0000 1.0000 1.0000 1.0000 1.
\rightarrow0000 1.0000
       Advanced-cad 1.0000 1.0000 0.0000 1.0000 0.0000 0.0000 0.0000 0.
˓→5000 0.5000
      Alcohol-abuse 0.0000 0.0000 1.0000 0.0000 1.0000 1.0000 1.0000 0.
˓→5000 0.5000
        Asp-for-mi 1.0000 1.0000 0.0000 1.0000 0.0000 0.0000 0.0000 0.
˓→5000 0.5000
       Creatinine 1.0000 1.0000 1.0000 1.0000 1.0000 1.0000 1.0000 1.
\rightarrow0000 1.0000
     Dietsupp-2mos 1.0000 1.0000 1.0000 1.0000 1.0000 1.0000 1.0000 1.
\rightarrow0000 1.0000
        Drug-abuse 0.0000 0.0000 1.0000 0.0000 1.0000 1.0000 1.0000 0.
˓→5000 0.5000
          English 1.0000 1.0000 0.0000 1.0000 0.0000 0.0000 0.0000 0.
\rightarrow5000 0.5000
           Hba1c 1.0000 1.0000 1.0000 1.0000 1.0000 1.0000 1.0000 1.
\rightarrow0000 1.0000
           Keto-1yr 0.0000 0.0000 1.0000 0.0000 1.0000 1.0000 1.0000 0.
˓→5000 0.5000
    Major-diabetes 1.0000 1.0000 1.0000 1.0000 1.0000 1.0000 1.0000 1.
\rightarrow0000 1.0000
   Makes-decisions 1.0000 1.0000 0.0000 1.0000 0.0000 0.0000 0.0000 0.
˓→5000 0.5000
           Mi-6mos 1.0000 1.0000 1.0000 1.0000 1.0000 1.0000 1.0000 1.
\rightarrow0000 1.0000
                     ------------------------------ ---------------------- ----
˓→----------
   Overall (micro) 1.0000 1.0000 1.0000 1.0000 1.0000 1.0000 1.0000 1.
\rightarrow0000 1.0000
   Overall (macro) 0.7692 0.7692 0.6923 0.7692 0.6923 0.6923 0.6923 0.
˓→7308 0.7308
                                               10 files found
```
### Configuring Annotation Extraction

<span id="page-12-0"></span>Several sample configurations are provided in the config/ folder. Each long name for an annotation description should be unique due to how Python's configuration parser works. XPath's should also be unique within a config file but do not programmitically need to be. The begin and end attribute are required for a pattern to be scorable.

```
[ Long Name or Description ]
Parent: (optional; useful for merging multiple child types together for
˓→scoring)
Short Name: (optional; useful for displaying as column output name and merging
                     multiple XPaths into a single scoring category)
XPath: (required; pattern used by XPath to find annotation)
Begin Attr: (required; beginning or start offset attribute name)
End Attr: (required; end offset attribute name)
Text Attr: (optional; not used by anything currently)
```
Additional interesting or useful configuration files can be found in our sister repository: [ETUDE Engine Configs](https://github.com/MUSC-TBIC/etude-engine-configs)

# Dependencies

<span id="page-14-0"></span>Python module requirements for running ETUDE are included in the requirements.txt file. You should be able to install all non-default packages using pip:

pip install -r requirements

**Testing** 

<span id="page-16-0"></span>Unit testing is done with the pytest module. Because of a bug in how tests are processed in Python 2.7, you should run pytest indirectly rather than directly:

python -m pytest tests/ ## You can also generate a coverate report in html format python2.7 -m pytest --cov-report html:cov\_html\_py2.7 --cov=./ tests/ python3.7 -m pytest --cov-report html:cov\_html\_py3.7 --cov=./ tests/ ## The junit file is helpful for automated systems or CI pipelines python -m pytest --junitxml=junit.xml tests

#### API Documentation

#### <span id="page-18-2"></span><span id="page-18-1"></span><span id="page-18-0"></span>**6.1 args\_and\_configs.py Functions**

args\_and\_configs.**align\_patterns**(*reference\_patterns*, *test\_patterns*) args\_and\_configs.**extract\_brat\_patterns**(*annotations*, *config*, *sect*, *display\_name*, *key\_value*, *score\_values*, *verbose=False*) args\_and\_configs.**extract\_delimited\_patterns**(*annotations*, *config*, *sect*, *display\_name*, *key\_value*, *score\_values*, *verbose=False*) args\_and\_configs.**extract\_document\_data**(*document\_data*, *config*, *sect*) args\_and\_configs.**extract\_namespaces**(*namespaces*, *config*, *sect*) args\_and\_configs.**extract\_patterns**(*annotations*, *config*, *sect*, *score\_key*, *score\_values*, *collapse\_all\_patterns=False*, *verbose=False*) args\_and\_configs.**extract\_xpath\_patterns**(*annotations*, *config*, *sect*, *display\_name*, *key\_value*, *score\_values*, *collapse\_all\_patterns=False*, *verbose=False*) args\_and\_configs.**extract\_xpath\_spanless\_patterns**(*annotations*, *config*, *sect*, *display\_name*, *key\_value*, *score\_values*, *collapse\_all\_patterns=False*, *verbose=False*) args\_and\_configs.**get\_arguments**(*command\_line\_args*) args\_and\_configs.**initialize\_arg\_parser**() args\_and\_configs.**process\_config**(*config\_file*, *score\_key*, *score\_values*, *collapse\_all\_patterns=False*, *verbose=False*) args\_and\_configs.**process\_normalization\_file**(*normalization\_file*) args\_and\_configs.**unique\_attributes**(*patterns*)

### <span id="page-19-2"></span><span id="page-19-0"></span>**6.2 etude.py Functions**

etude.**align\_tokens**(*reference\_folder*, *test\_folder*, *args*, *file\_prefix='/'*, *file\_suffix='.xml'*) Align reference and test documents by token for comparison

etude.**collect\_files**(*reference\_folder*, *test\_folder*, *file\_prefix*, *file\_suffix*, *skip\_missing\_files\_flag*)

etude.**count\_chars\_profile**(*reference\_ns*, *reference\_dd*, *reference\_folder*, *test\_ns*, *test\_dd*, *test\_folder*, *args*, *file\_prefix='/'*, *file\_suffix='.xml'*)

etude.**count\_ref\_set**(*this\_ns*, *this\_dd*, *this\_patterns*, *this\_folder*, *args*, *file\_prefix='/'*, *file\_suffix='.xml'*, *set\_type=None*)

etude.**create\_output\_folders**(*reference\_out*, *test\_out*)

etude.**generate\_out\_file**(*output\_dir*, *input\_filename*) Generate a well-formed full file path for writing output stats

etude.**get\_file\_mapping**(*reference\_folder*, *test\_folder*, *file\_prefix*, *file\_suffix*, *skip\_missing\_files\_flag*)

etude.**init\_args**()

etude.**score\_ref\_set**(*reference\_ns*, *reference\_dd*, *reference\_patterns*, *reference\_folder*, *test\_ns*, *test\_dd*, *test\_patterns*, *test\_folder*, *args*, *file\_prefix='/'*, *file\_suffix='.xml'*)

#### <span id="page-19-1"></span>**6.3 scoring\_metrics.py Functions**

scoring\_metrics.**accuracy**(*tp*, *fp*, *tn*, *fn*) scoring\_metrics.**add\_missing\_fields**(*score\_summary*) scoring\_metrics.**document\_level\_annot\_comparison\_runner**(*reference\_filename*, *confusion\_matrix*, *score\_card*, *reference\_annot*, *test\_entries*, *fuzzy\_flag*, *scorable\_attributes*) scoring\_metrics.**end\_comparison\_runner**(*reference\_filename*, *confusion\_matrix*, *score\_card*, *reference\_annot*, *test\_entries*, *start\_key*, *end\_key*, *fuzzy\_flag*, *scorable\_attributes*, *scorable\_engines*, *norm\_synonyms*) scoring\_metrics.**evaluate\_positions**(*reference\_filename*, *confusion\_matrix*, *score\_card*, *reference\_ss*, *test\_ss*, *fuzzy\_flag='exact'*, *use\_mapped\_chars=False*, *scorable\_attributes=[]*, *scorable\_engines=[]*, *norm\_synonyms={}*) scoring\_metrics.**exact\_comparison\_runner**(*reference\_filename*, *confusion\_matrix*, *score\_card*, *reference\_annot*, *test\_entries*, *start\_key*, *end\_key*, *fuzzy\_flag*, *scorable\_attributes*, *scorable\_engines*, *norm\_synonyms*)

scoring metrics. **f** score(*p*, *r*, *beta=1*)

scoring metrics.**flatten ss dictionary** (*ss dictionary*, *category='(unknown)'*)

<span id="page-20-0"></span>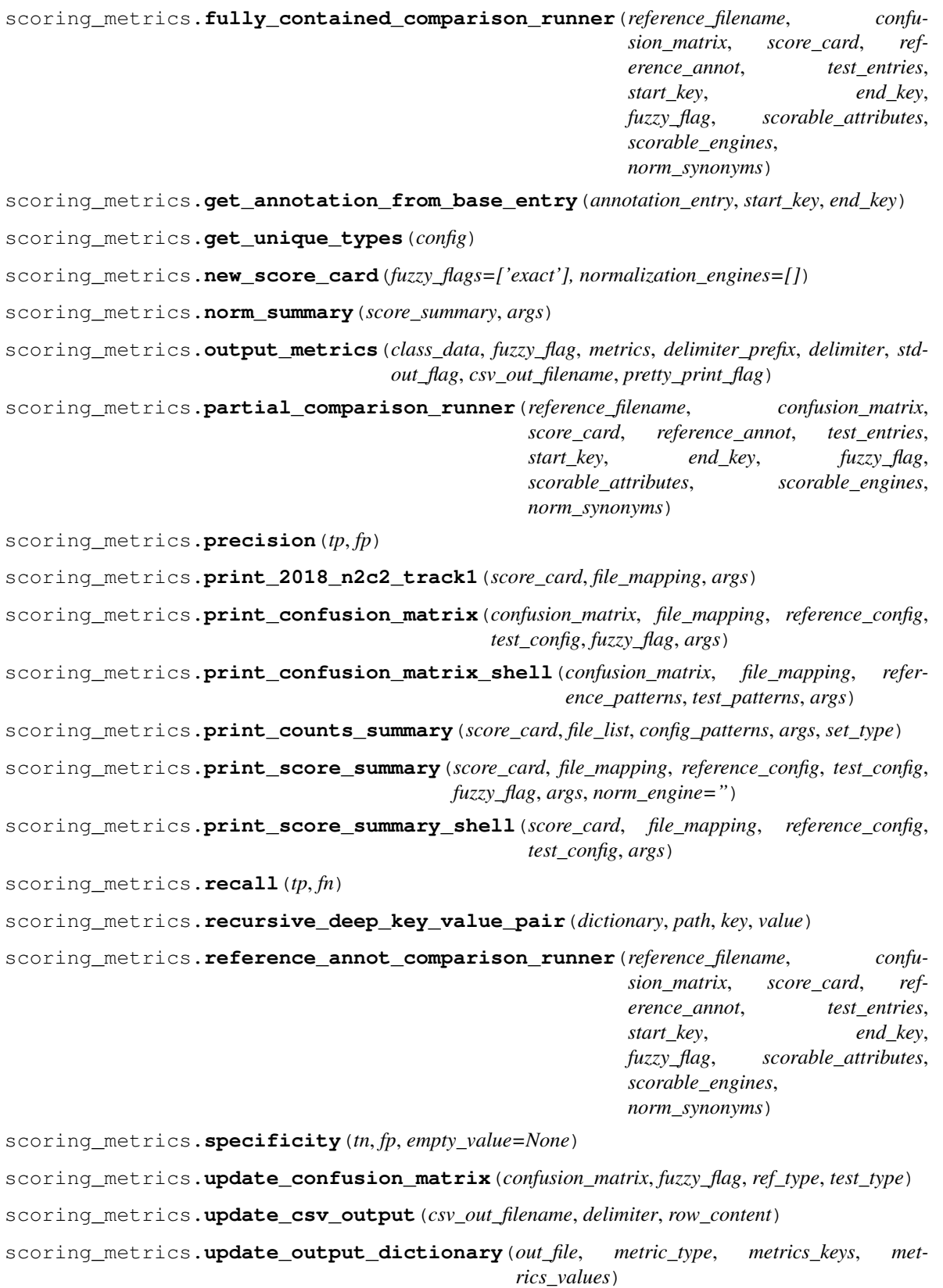

<span id="page-21-1"></span>scoring\_metrics.**update\_score\_card**(*condition*, *score\_card*, *fuzzy\_flag*, *filename*, *start\_pos*, *end\_pos*, *type*, *pivot\_value=None*, *ref\_annot=None*, *test\_annot=None*, *scorable\_attributes=None*, *scorable\_engines=None*, *norm\_synonyms={}*)

#### <span id="page-21-0"></span>**6.4 text\_extraction.py Functions**

text\_extraction.**align\_tokens\_on\_whitespace**(*dictionary*, *out\_file*)

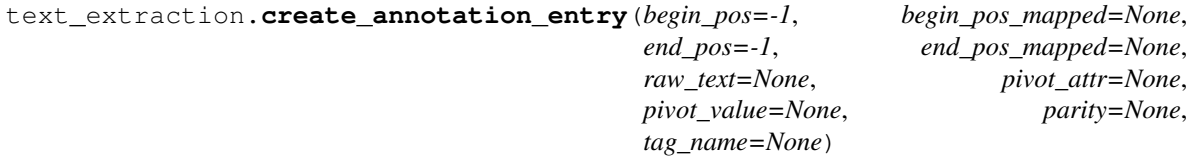

text\_extraction.**extract\_annotations**(*ingest\_file*, *namespaces*, *document\_data*, *patterns*, *skip\_chars=None*, *out\_file=None*)

text\_extraction.**extract\_annotations\_brat\_standoff**(*ingest\_file*, *offset\_mapping*, *type\_prefix*, *tag\_name*, *optional\_attributes=[]*, *normalization\_engines=[]*)

text\_extraction.**extract\_annotations\_plaintext**(*offset\_mapping*, *raw\_content*, *delimiter*, *tag\_name*)

text\_extraction.**extract\_annotations\_xml**(*ingest\_file*, *offset\_mapping*, *annotation\_path*, *tag\_name*, *namespaces={}*, *begin\_attribute=None*, *end\_attribute=None*, *text\_attribute=None*, *optional\_attributes=[]*, *normalization\_engines=[]*)

text\_extraction.**extract\_annotations\_xml\_spanless**(*ingest\_file*, *annotation\_path*, *tag\_name*, *pivot\_attribute*, *parity*, *namespaces={}*, *text\_attribute=None*, *optional\_attributes=[]*)

text\_extraction.**extract\_brat\_attribute**(*ingest\_file*, *annot\_line*, *optional\_attributes=[]*)

text\_extraction.**extract\_brat\_equivalence**(*ingest\_file*, *annot\_line*, *optional\_attributes=[]*)

text\_extraction.**extract\_brat\_event**(*ingest\_file*, *annot\_line*, *tag\_name*, *optional\_attributes=[]*)

- text\_extraction.**extract\_brat\_normalization**(*ingest\_file*, *annot\_line*, *normalization\_engines=[]*)
- text\_extraction.**extract\_brat\_relation**(*ingest\_file*, *annot\_line*, *tag\_name*, *optional\_attributes=[]*)
- text\_extraction.**extract\_brat\_text\_bound\_annotation**(*ingest\_file*, *annot\_line*, *offset\_mapping*, *tag\_name*, *optional\_attributes=[]*)

text\_extraction.**extract\_chars**(*ingest\_file*, *namespaces*, *document\_data*, *skip\_chars=None*)

text\_extraction.**extract\_plaintext**(*ingest\_file*, *skip\_chars*)

text\_extraction.**map\_position**(*offset\_mapping*, *position*, *direction*) Convert a character position to the closest non-skipped position.

<span id="page-22-0"></span>Use the offset mapping dictionary to convert a position to the closest valid character position. We include a direction for the mapping because it is important to consider the closest position to the right or left of a position when mapping the start or end position, respectively.

#### **Parameters**

- **offset\_mapping** a dictionary mapping character positions to None if the character is in the skip list or to an int, otherwise
- **position** current character position
- **direction** 1, if moving right; -1 if moving left

Returns character position if all skipped characters were removed from the document and positions re-assigned or None, on KeyError

text\_extraction.**split\_content**(*raw\_text*, *offset\_mapping*, *skip\_chars*)

text\_extraction.**write\_annotations\_to\_disk**(*annotations*, *out\_file*)

<span id="page-24-0"></span>Configuration Files

# CHAPTER<sup>8</sup>

#### Input Formats & Support Details

#### <span id="page-26-1"></span><span id="page-26-0"></span>**8.1 Simple Plain Text**

#### **8.1.1 Newlines for Sentences**

Local sample configuration files (under *config/*):

• *plaintext\_sentences.conf*

#### <span id="page-26-2"></span>**8.2 Structured Plain Text (e.g., csv)**

#### **8.2.1 brat Annotation**

The [brat rapid annotation tool](http://brat.nlplab.org/) generates [brat standoff format.](http://brat.nlplab.org/standoff.html) Annotations are stored in a seconardy file (*\*.ann*) while the original text is found in a plain text file (*\*.txt*). This standoff format uses character offsets to locate spans: "*All offsets all [sic] indexed from 0 and include the character at the start offset but exclude the character at the end offset.*" See [BioNLP Shared Task standoff format](http://2011.bionlp-st.org/home/file-formats) for a related format.

Limitations: The extraction engine currently only handles continous text-bound annotations for evaluation. Binary attributes can be extracted and included in the evaluation dictionary but are not scored themselves. Discontinous text-bound annotations, relations, events, multi-value attributes, normalizations, and notes are not supported.

Local sample configuration files (under *config/*):

• *brat\_problems\_allergies\_standoff.conf*

## <span id="page-27-0"></span>**8.3 XML Formats**

#### **8.3.1 UIMA CAS XMI**

Local sample configuration files (under *config/*):

- *CAS\_XMI.conf*
- *i2b2\_2016\_track-1.conf*
- *uima\_sentences.conf*
- *webanno\_phi\_xmi.conf*
- *webanno\_problems\_allergies\_xmi.conf*
- *webanno\_uima\_xmi.conf*

#### **8.3.2 Other**

Extra sample configuration files (via [the ETUDE engine configs](https://github.com/MUSC-TBIC/etude-engine-configs) repository):

- *i2b2/. . .*
- *n2c2/n2c2\_2018\_track-1.conf*

# CHAPTER<sup>9</sup>

<span id="page-28-0"></span>Evaluating Matches

<span id="page-30-0"></span>Output Formats

Indices and tables

- <span id="page-32-0"></span>• genindex
- modindex
- search

# Python Module Index

#### <span id="page-34-0"></span>a

args\_and\_configs, [15](#page-18-1)

#### e

etude, [16](#page-19-0)

### s

scoring\_metrics, [16](#page-19-1)

### t

text\_extraction, [18](#page-21-0)

#### Index

# <span id="page-36-0"></span>A

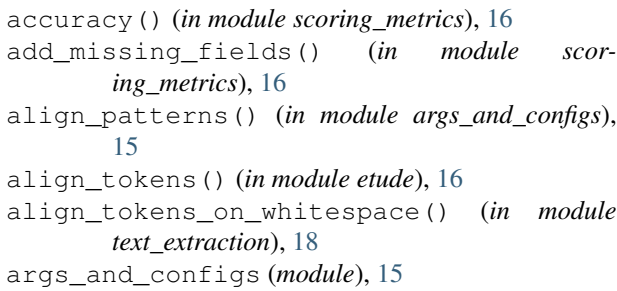

# C

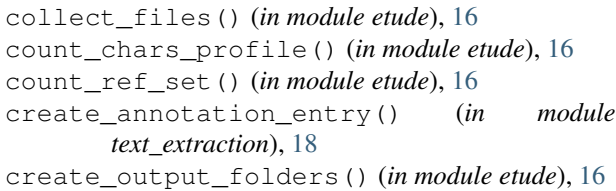

# D

document\_level\_annot\_comparison\_runner() (*in module scoring\_metrics*), [16](#page-19-2)

# E

```
end_comparison_runner() (in module scor-
       ing_metrics), 16
etude (module), 16
evaluate_positions() (in module scor-
       ing_metrics), 16
exact_comparison_runner() (in module scor-
       ing_metrics), 16
extract_annotations() (in module
       text_extraction), 18
extract_annotations_brat_standoff() (in
       module text_extraction), 18
extract_annotations_plaintext() (in mod-
       ule text_extraction), 18
extract_annotations_xml() (in module
       text_extraction), 18
```
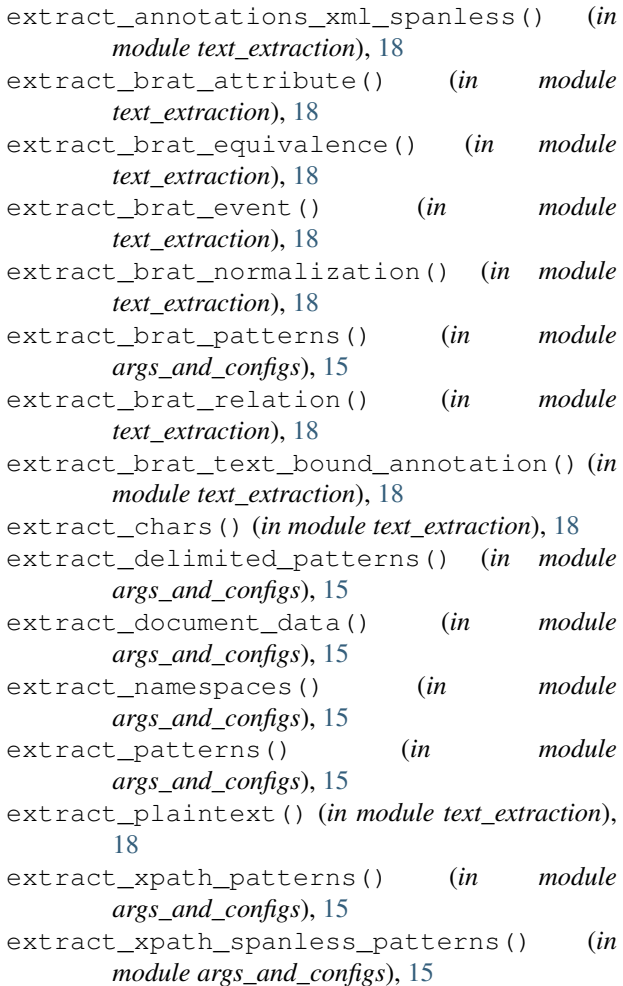

#### F

f\_score() (*in module scoring\_metrics*), [16](#page-19-2)

- flatten\_ss\_dictionary() (*in module scoring\_metrics*), [16](#page-19-2)
- fully\_contained\_comparison\_runner() (*in module scoring\_metrics*), [16](#page-19-2)

## G

generate\_out\_file() (*in module etude*), [16](#page-19-2) get\_annotation\_from\_base\_entry() (*in module scoring\_metrics*), [17](#page-20-0) get\_arguments() (*in module args\_and\_configs*), [15](#page-18-2) get\_file\_mapping() (*in module etude*), [16](#page-19-2) get\_unique\_types() (*in module scoring\_metrics*), [17](#page-20-0)

### I

init\_args() (*in module etude*), [16](#page-19-2) initialize\_arg\_parser() (*in module args\_and\_configs*), [15](#page-18-2)

# M

map\_position() (*in module text\_extraction*), [18](#page-21-1)

#### N

new\_score\_card() (*in module scoring\_metrics*), [17](#page-20-0) norm\_summary() (*in module scoring\_metrics*), [17](#page-20-0)

# O

output\_metrics() (*in module scoring\_metrics*), [17](#page-20-0)

### P

partial\_comparison\_runner() (*in module scoring\_metrics*), [17](#page-20-0) precision() (*in module scoring\_metrics*), [17](#page-20-0) print\_2018\_n2c2\_track1() (*in module scoring\_metrics*), [17](#page-20-0) print\_confusion\_matrix() (*in module scoring\_metrics*), [17](#page-20-0) print\_confusion\_matrix\_shell() (*in module scoring\_metrics*), [17](#page-20-0) print\_counts\_summary() (*in module scoring\_metrics*), [17](#page-20-0) print\_score\_summary() (*in module scoring\_metrics*), [17](#page-20-0) print\_score\_summary\_shell() (*in module scoring\_metrics*), [17](#page-20-0) process\_config() (*in module args\_and\_configs*), [15](#page-18-2)

process\_normalization\_file() (*in module args\_and\_configs*), [15](#page-18-2)

# R

recall() (*in module scoring\_metrics*), [17](#page-20-0) recursive\_deep\_key\_value\_pair() (*in module scoring\_metrics*), [17](#page-20-0) reference\_annot\_comparison\_runner() (*in module scoring\_metrics*), [17](#page-20-0)

# S

score\_ref\_set() (*in module etude*), [16](#page-19-2)

scoring metrics (*module*), [16](#page-19-2) specificity() (*in module scoring\_metrics*), [17](#page-20-0) split\_content() (*in module text\_extraction*), [19](#page-22-0)

### T

text\_extraction (*module*), [18](#page-21-1)

### U

unique\_attributes() (*in module args\_and\_configs*), [15](#page-18-2) update\_confusion\_matrix() (*in module scoring\_metrics*), [17](#page-20-0)

update\_csv\_output() (*in module scoring\_metrics*), [17](#page-20-0)

update\_output\_dictionary() (*in module scoring\_metrics*), [17](#page-20-0)

update\_score\_card() (*in module scoring\_metrics*), [17](#page-20-0)

### W

```
write_annotations_to_disk() (in module
       text_extraction), 19
```